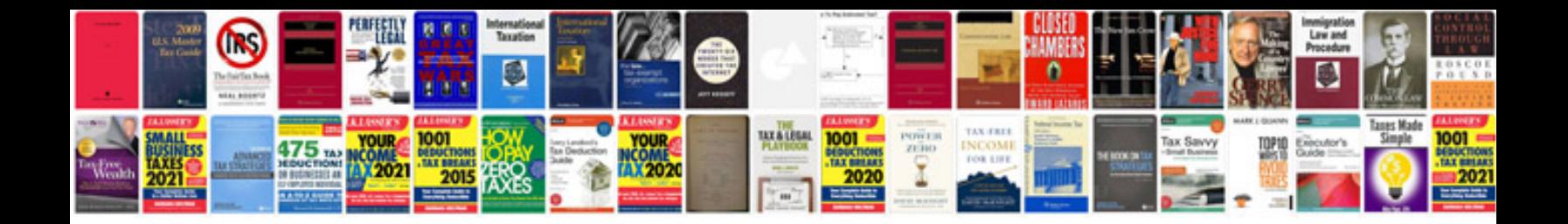

**Ecg flashcards**

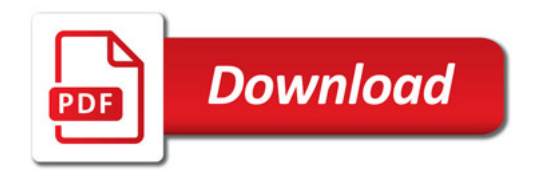

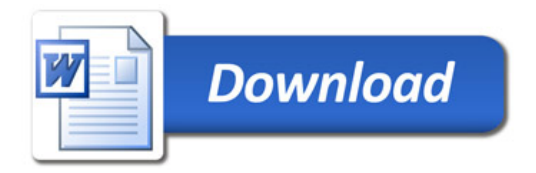